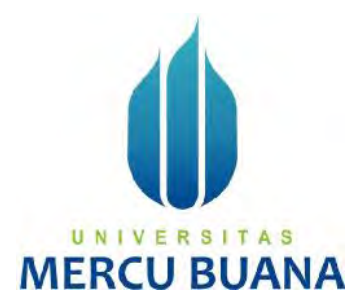

# APLIKASI PEMANTAUAN STOK NON MOVING BERBASIS WEB MENGGUNAKAN METODE PERPETUAL INVENTORY SYSTEM (STUDI KASUS: PT. PANARUB INDUSTRY )

Renti Rahayu Rambe 41820110038 Dellva Yuandira 41818110121 Elisa Pesta Dumaria 41820110015

UNIVERSITAS **MERCU BUANA** 

PROGRAM STUDI SISTEM INFORMASI FAKULTAS ILMU KOMPUTER UNIVERSITAS MERCU BUANA JAKARTA 2022

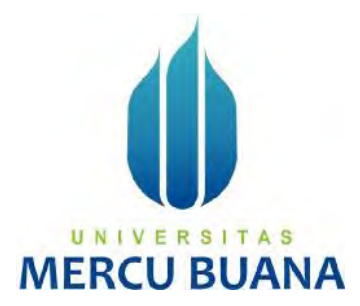

# APLIKASI PEMANTAUAN STOK NON MOVING BERBASIS WEB MENGGUNAKAN METODE PERPETUAL INVENTORY SYSTEM (STUDI KASUS: PT. PANARUB INDUSTRY )

Artikel Ilmiah Tugas Akhir

Diajukan Untuk Melengkapi Salah Satu Syarat

Memperoleh Gelar Sarjana Komputer

Oleh:

Renti Rahayu Rambe 41820110038 Dellva Yuandira 41818110121 Elisa Pesta Dumaria 41820110015

PROGRAM STUDI SISTEM INFORMASI FAKULTAS ILMU KOMPUTER UNIVERSITAS MERCU BUANA JAKARTA 2022

### SURAT PERNYATAAN ORISINALITAS

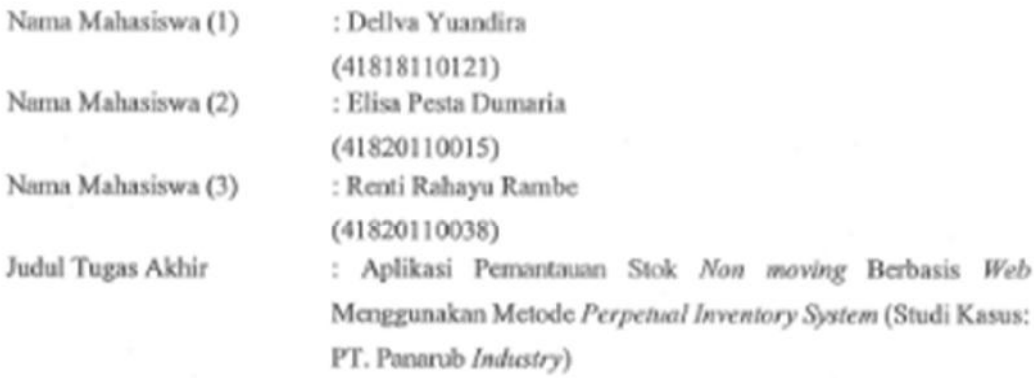

Menyatakan bahwa Laporan Tugas Akhir ini adalah hasil karya nama yang tercantum diatas dan bukan plagiat. Apabila ternyata ditemukan di dalam laporan Tugas Akhir ini terdapat unsur plagiat, maka nama diatas siap untuk mendapatkan sanksi akademik yang terkait dengan hal tersebut.

UNIVERSITAS

**MERCU BUANA** 

Jakarta, 16 Juli 2022

Renti Rahayu Rambe

33322334033686

### SURAT PERNYATAAN PERSETUJUAN PUBLIKASI TUGAS AKHIR

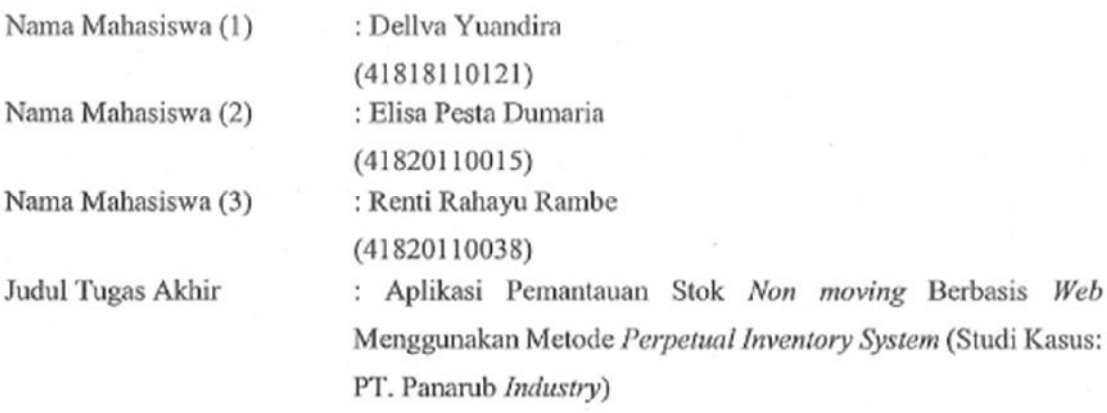

Dengan ini memberikan izin dan menyetujui untuk memberikan kepada Universitas Mercu Buana Hak Bebas Royalti Noneksklusif (None-exclusive Royalty Free Right) atas karya ilmiah saya yang berjudul diatas beserta perangkat yang ada (jika diperlukan). Dengan Hak Bebas Royalti/Noneksklusif ini Universitas Mercu Buana berhak menyimpan, mengalih media/formatkan, mengelola dalam bentuk pangkalan data (database), merawat dan mempublikasikan tugas akhir saya. Selain itu, demi pengembangan ilmu pengetahuan di lingkungan Universitas Mercu Buana, saya memberikan izin kepada Peneliti di Lab Riset Fakultas Ilmu Komputer, Universitas Mercu Buana untuk menggunakan dan mengembangkan hasil riset yang ada dalam tugas akhir untuk kepentingan riset dan publikasi selama tetap mencantumkan nama saya sebagai penulis/pencipta dan sebagai pemilik Hak Cipta. Demikian pernyataan ini saya buat dengan sebenarnya

Jakarta, 16 Juli 2022

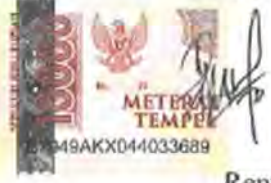

Renti Rahayu Rambe

Nama Mahasiswa (1): Dellva Yuandira  $(41818110121)$ Nama Mahasiswa (2): Elisa Pesta Dumaria  $(41820110015)$ Nama Mahasiswa (3): Renti Rahayu Rambe  $(41820110038)$ Judul Tugas Akhir : Aplikasi Pemantauan Stok Non moving Berbasis Web Menggunakan Metode Perpetual Inventory System (Studi Kasus: PT. Panarub Industry)

Tugas Akhir ini telah diperiksa dan disidangkan sebagai salah satu persyaratan untuk memperoleh gelar Sarjana pada Program Studi Sistem Informasi, Fakultas Ilmu Komputer, Fakultas Ilmu Komputer, Universitas Mercu Buana.

Menyetujui

Handy I

Jakarta, 5 Agustus 2022

Mengetahui,

Dosen Pembimbing

MT

(Yunita Sartika S Com., M.Kom)

**Sek. Prodi Sistem Informasi** 

Rawin

(Ratna Mutu Manikam, S.Kom., M.T) **Ka.Prodi Sistem Informasi** 

http://digilib.mercubuana.ac.id/

### KATA PENGANTAR

Puji syukur kita panjatkan kehadirat Allah SWT atas nikmat dan karunia nya sehingga penulis dapat menyelesaikan Tugas Akhir penulis yang berjudul "Aplikasi Pemantauan Stok Non moving Berbasis Web Menggunakan Metode Perpetual Inventory System" dengan tepat waktu demi memenuhi salah satu syarat wajib dalam menyelesaikan studi jenjang pendidikan strata satu (S1) Fakultas Ilmu Komputer jurusan Sistem Informasi Universitas Mercu Buana. Solawat serta salam tak lupa penulis haturkan kepada junjungan kita baginda besar Nabi Muhammad SAW. Penulis menyadari bahwa tanpa bantuan dan bimbingan dari berbagai pihak baik moral maupun spiritual tugas akhir ini tidak akan terselesaikan. Oleh karena itu, penulis mengucapkan terima kasih kepada:

- 1. Handy Noviyarto S.Si, MT selaku Dosen Pembimbing Tugas Akhir
- 2. Ratna Mutu Manikam, S.Kom., MT selaku Ketua Program Studi Sistem Informasi.
- 3. Yunita Sartika Sari, S.Kom, M.Kom selaku Koordinator Tugas Akhir Sistem Informasi.
- 4. Ardiansyah, ST, MTI selaku Dosen Pengajar Tugas Akhir.
- 5. Kedua Orang Tua yang selalu membantu baik secara moril dan materil.
- 6. Seluruh teman-teman mahasiswa yang selalu mendukung dan memberi semangat.
- 7. Seluruh pihak yang tidak bisa disebutkan satu persatu yang sudah membantu memberikan dukungan.

Akhir kata, penulis berharap adanya saran dan masukan bahkan kritik membangun dari berbagai pihak. Semoga tugas akhir ini bisa bermanfaat bagi para pembaca dan pihak-pihak khususnya dalam bidang sistem informasi sebagai literatur penyusunan tugas akhir yang akan datang.

Jakarta, 16 Juli 2022

Renti Rahayu Rambe

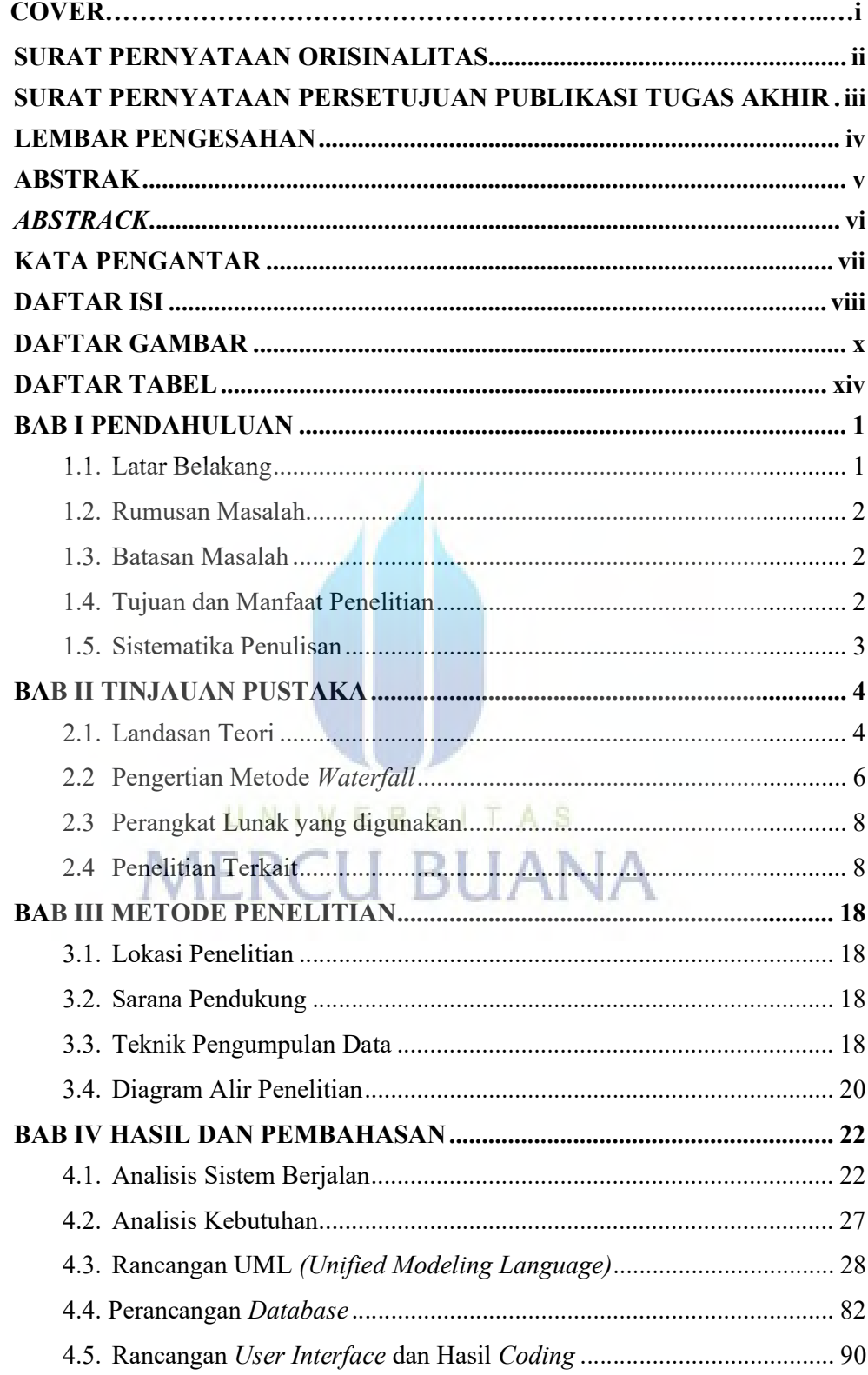

## **DAFTAR ISI**

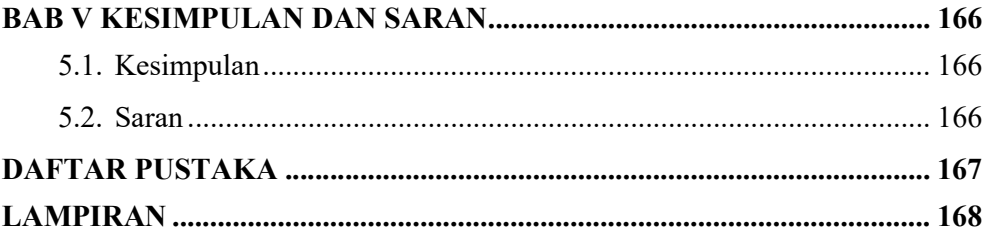

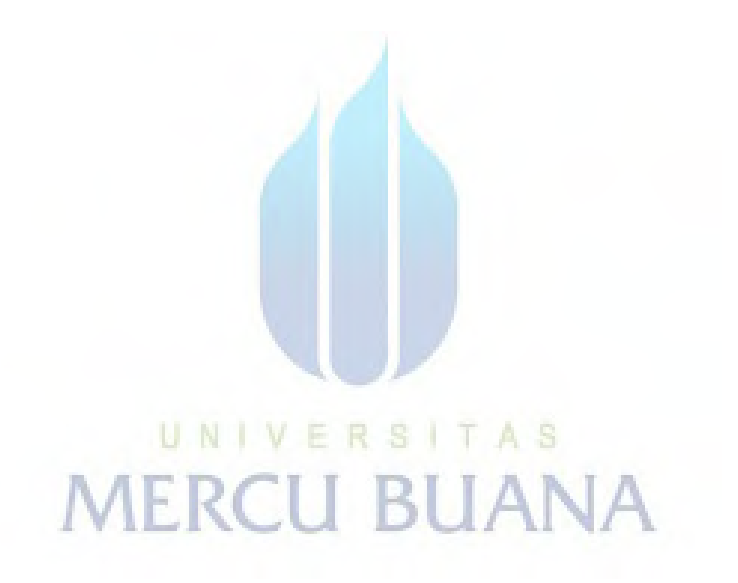

## DAFTAR GAMBAR

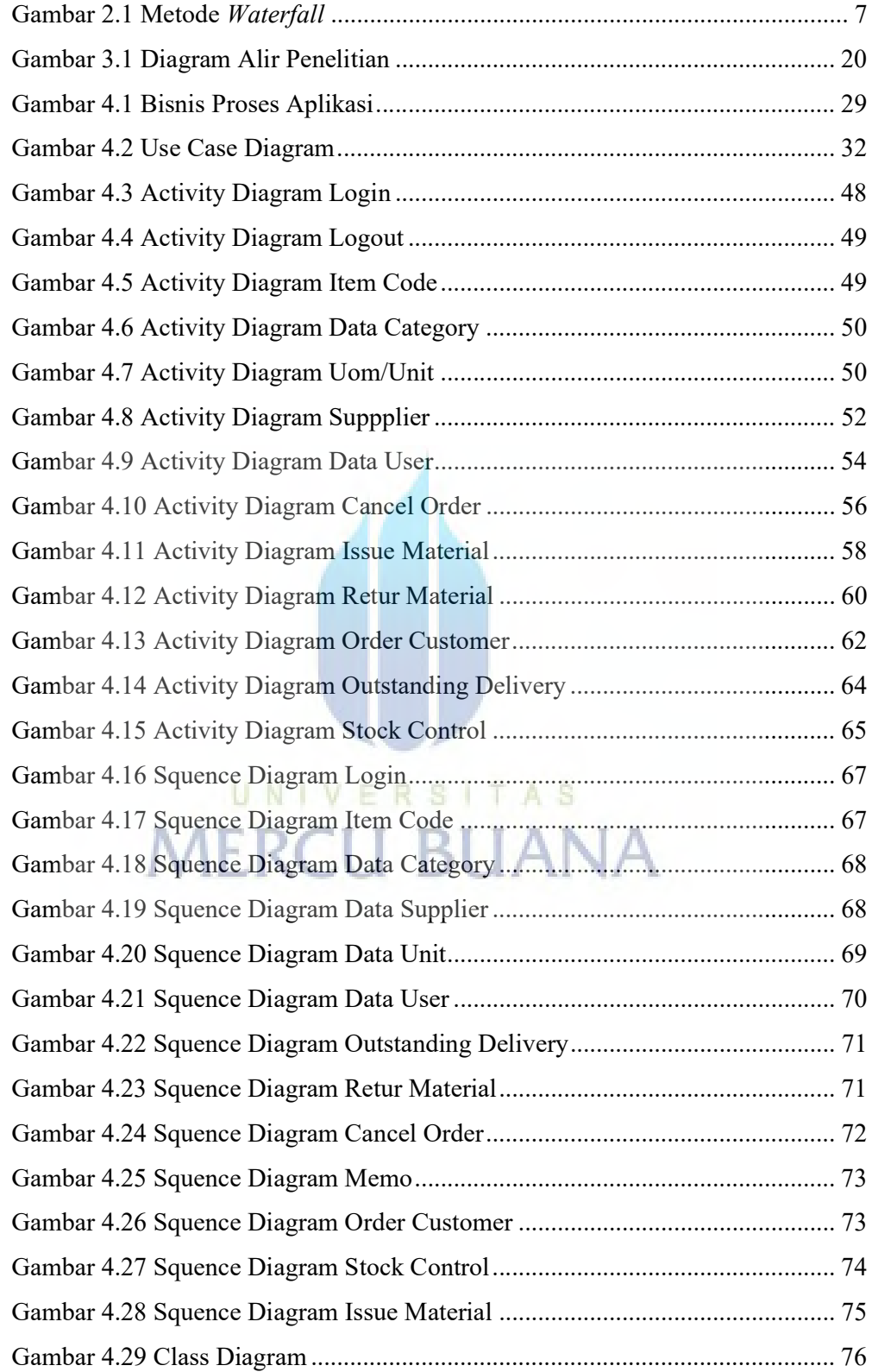

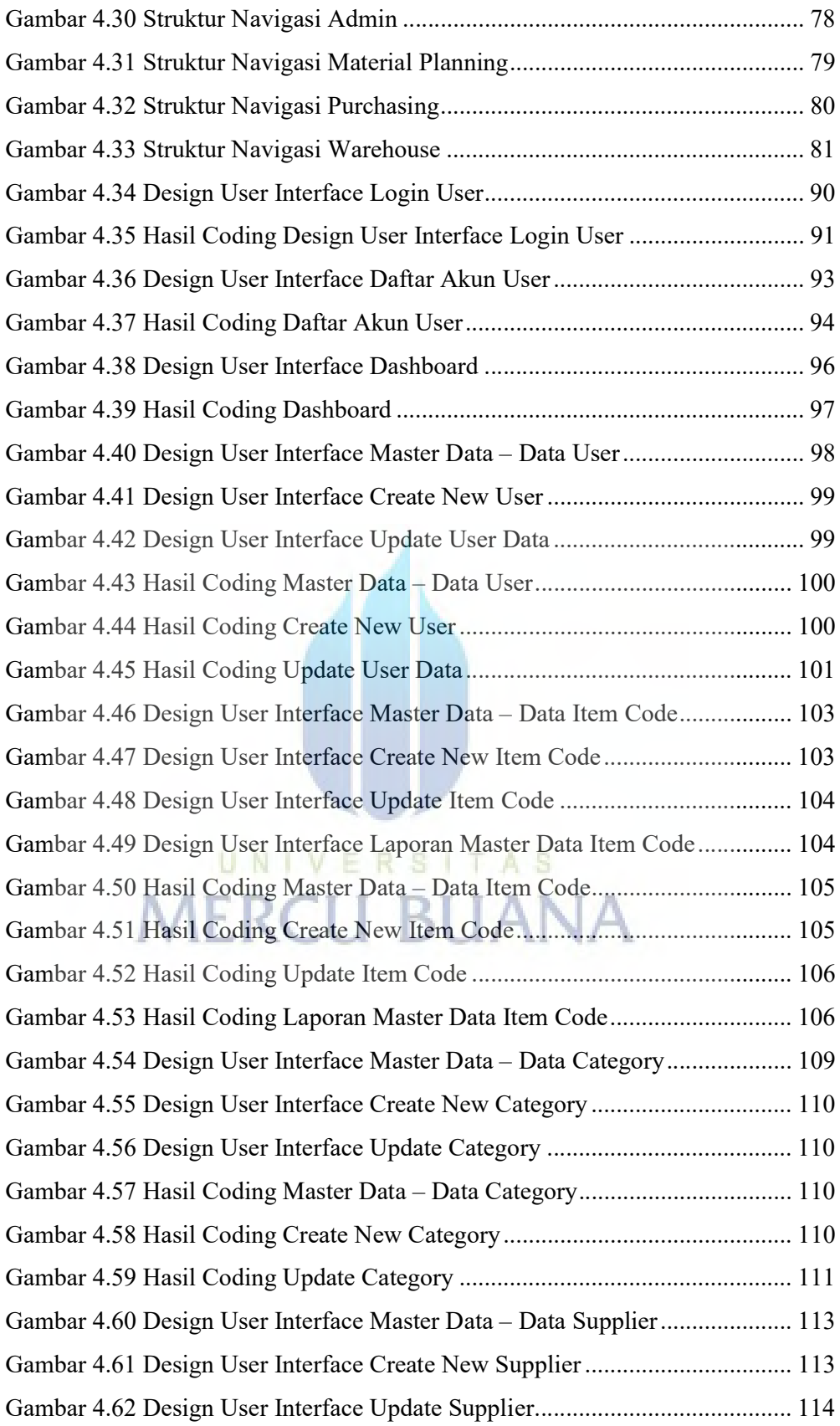

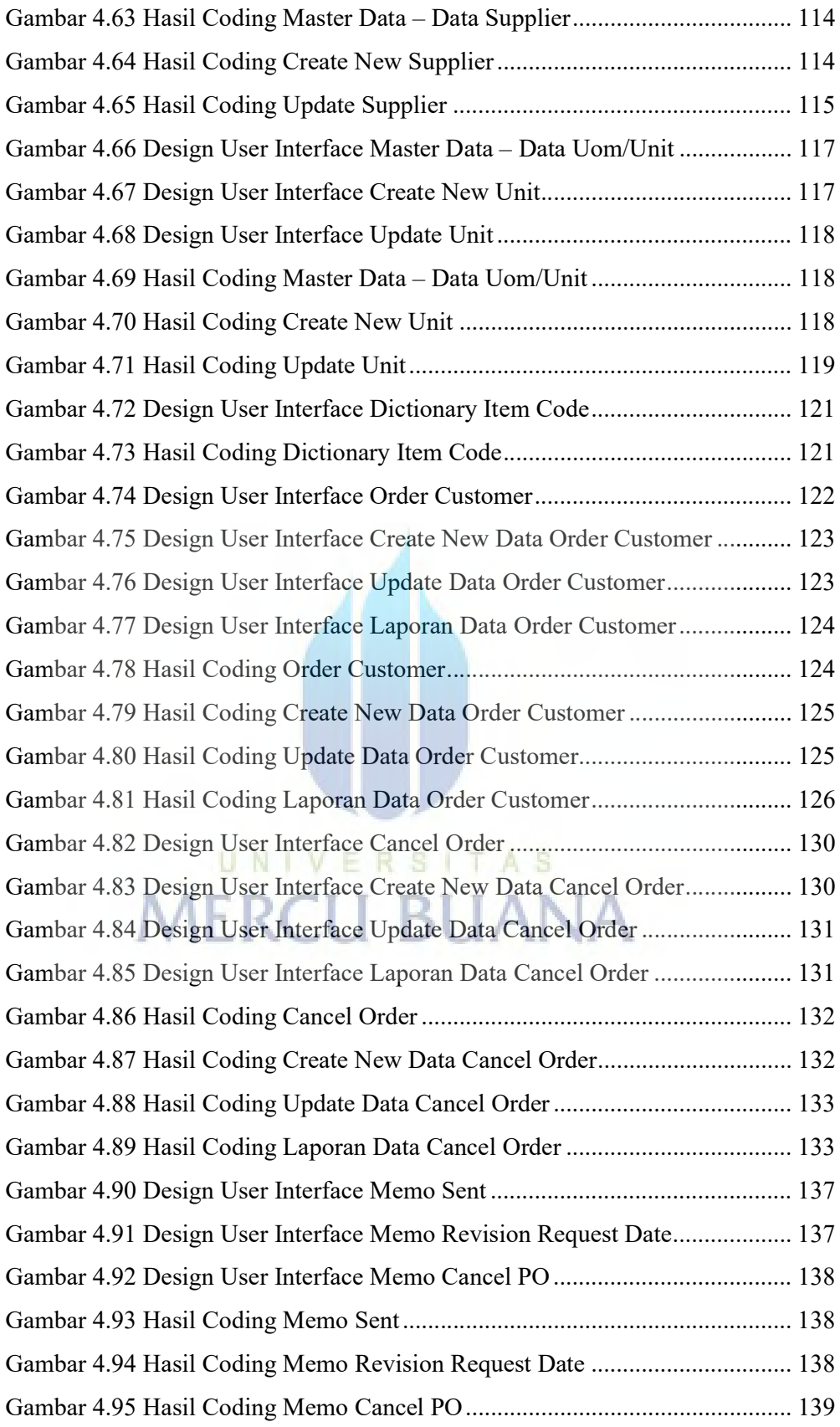

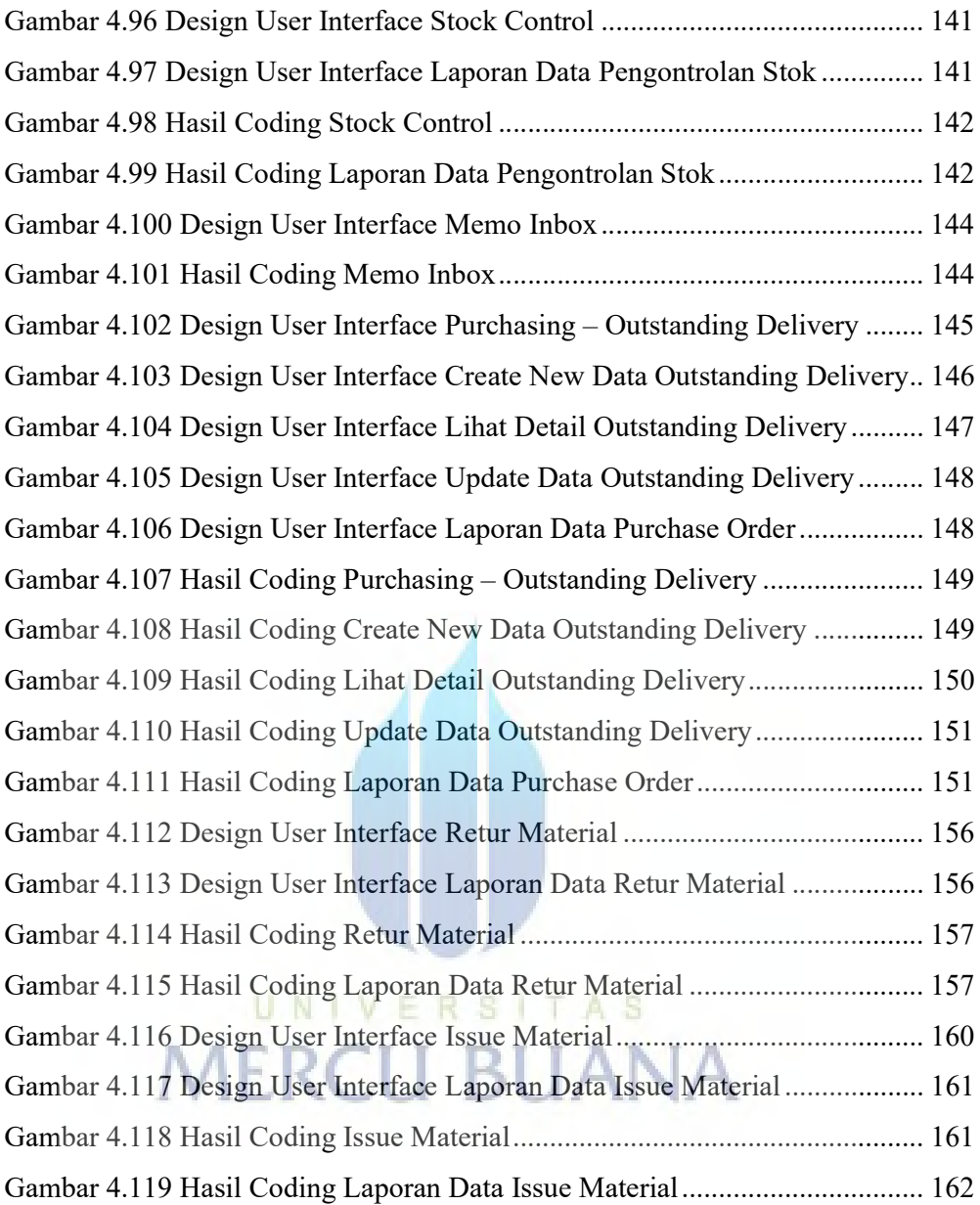

## DAFTAR TABEL

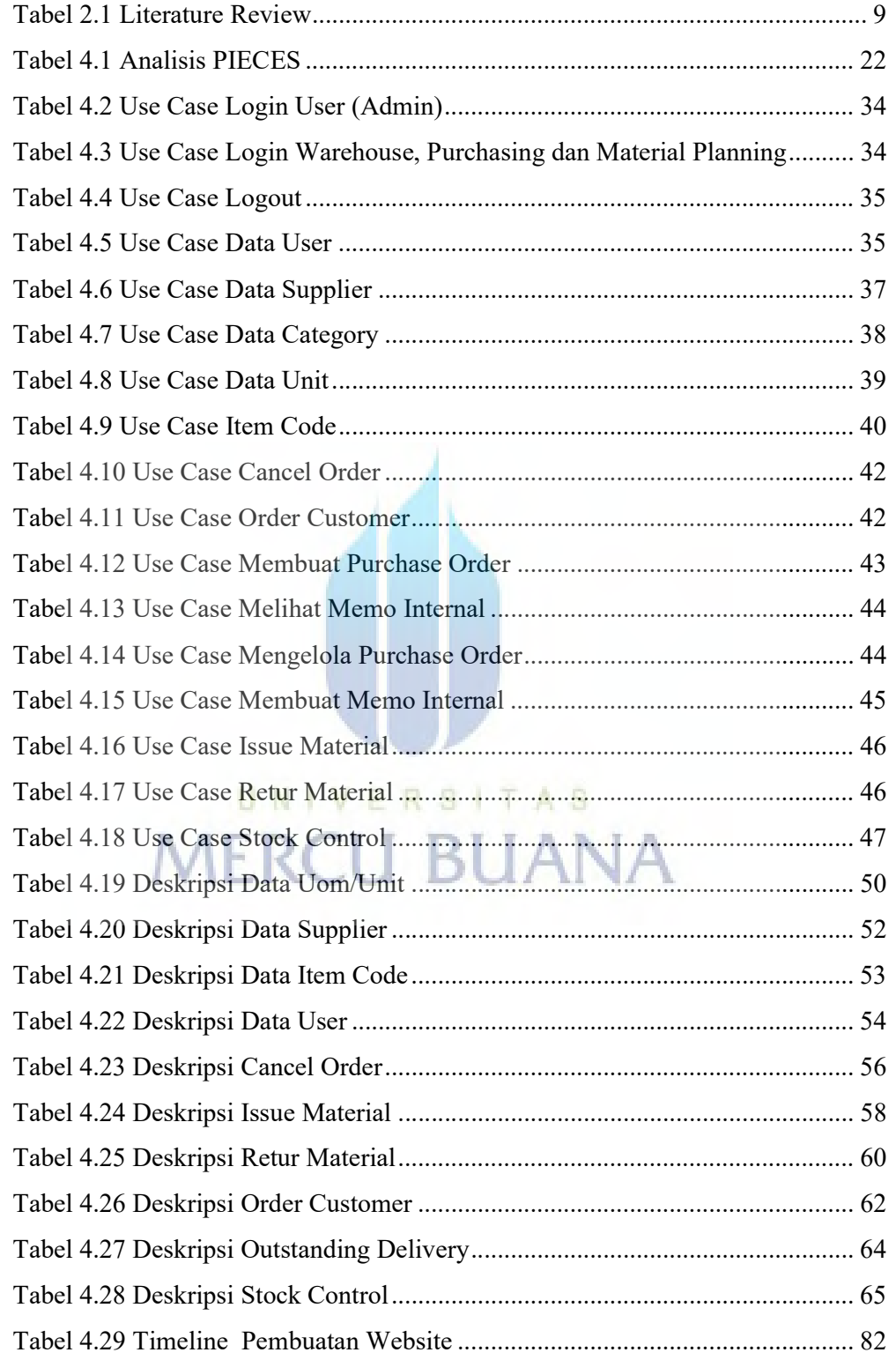

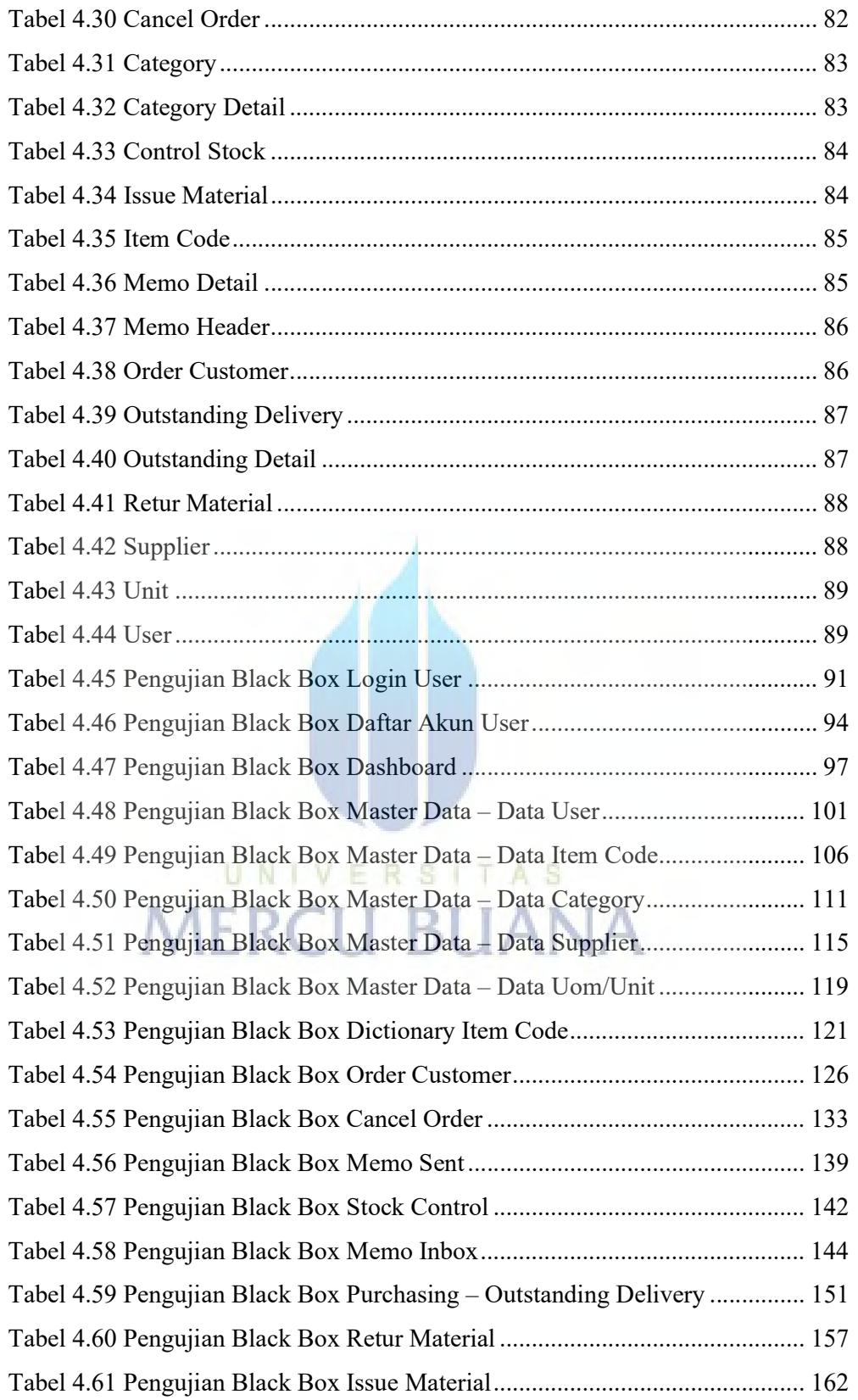